[网络相关](https://zhiliao.h3c.com/questions/catesDis/2097) **[胡伟](https://zhiliao.h3c.com/User/other/24323)** 2024-06-26 发表

【MVS】F5 BIG-IP多出口配置策略路由举例

## 解决方法

问题描述

1,创建多出口pool,出接口下一条分别为100.1.1.1, 200.1.1.1, 优先走100.1.1.1, 使能icmp探测 ( 示例)

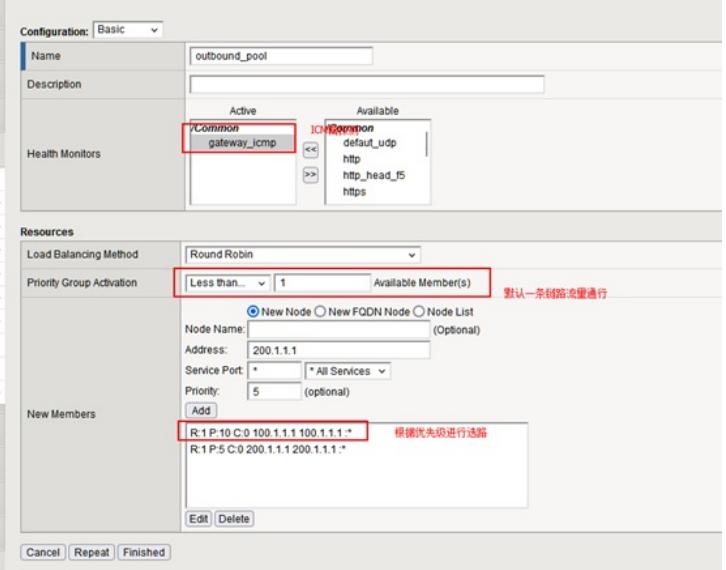

2,创建默认出接口pool,默认出接口下一跳为200.1.1.1。(示例)

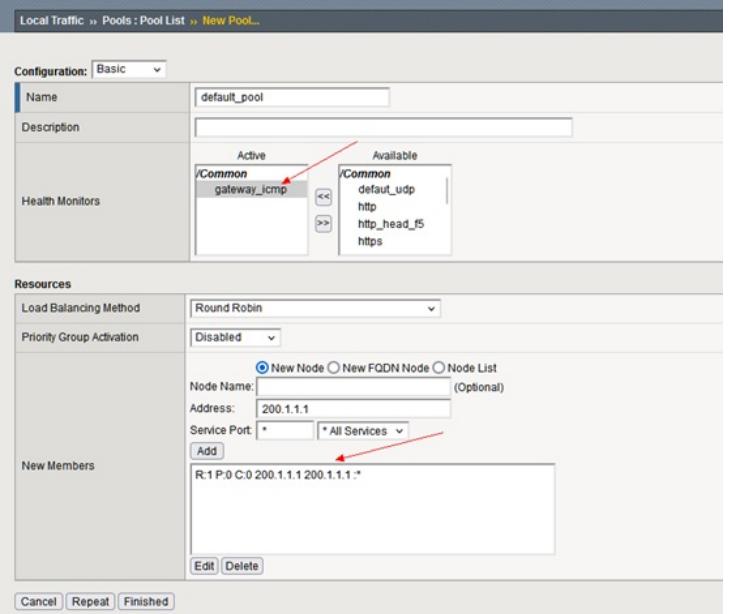

3,创建irules内部地址池数据组对象,内部地址。

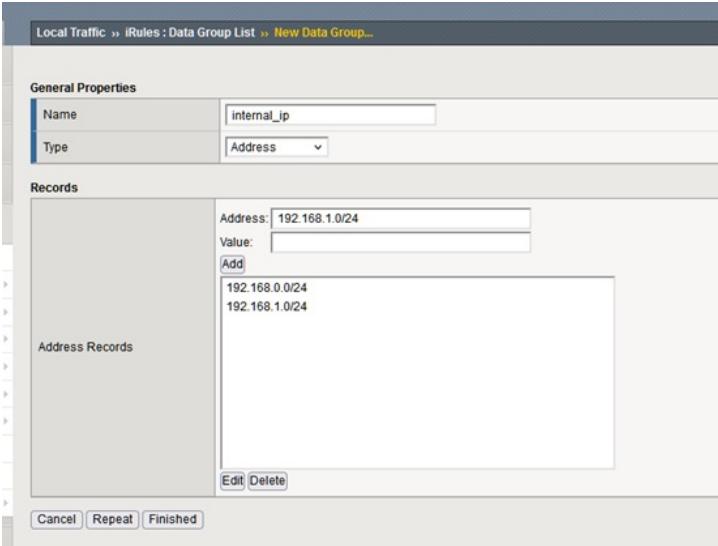

4,创建irules规则,匹配源地址,为特定地址指定出接口pool,其他流量走默认pool。

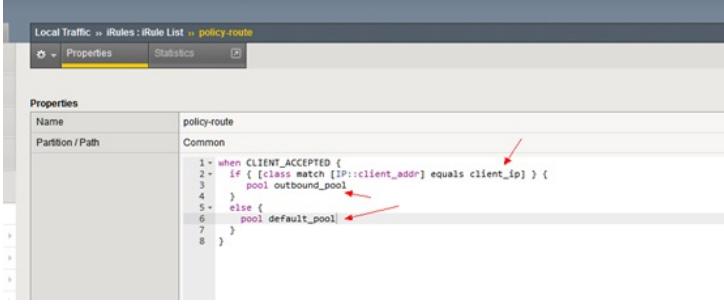

5, 创建虚服务, 绑定irules。类型为IP转发类型, SNAT开启, 引用创建的irules。

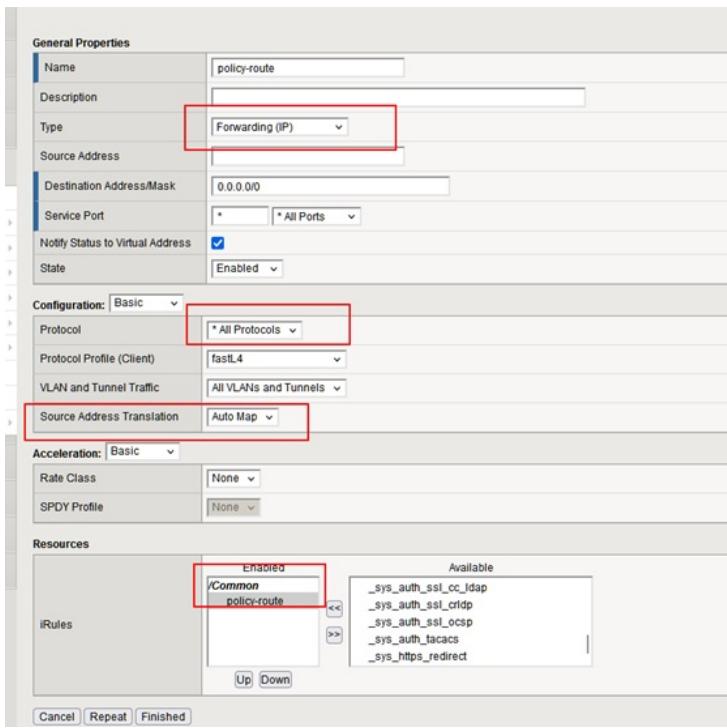